## Fruits (B)

Coupez et coller le prochain object qui devrait apparaitre dans la suite.

1. 2. 3.

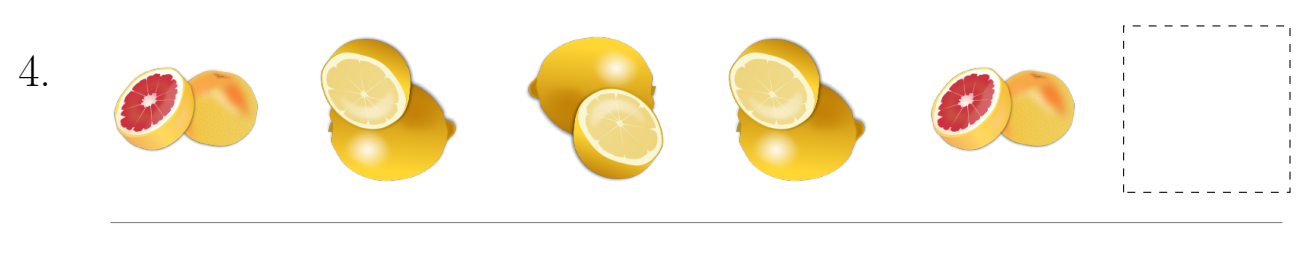

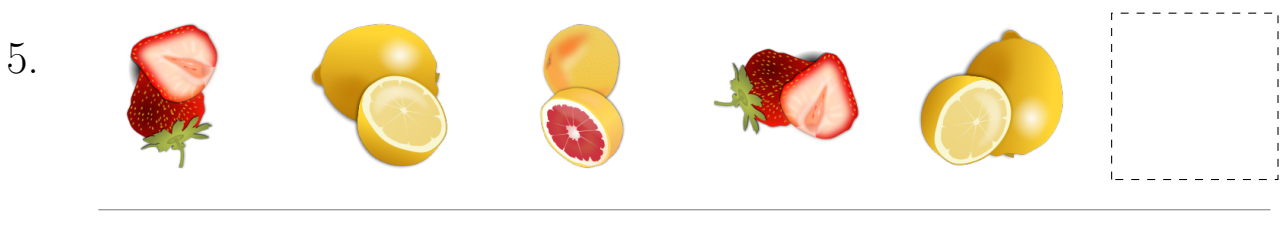

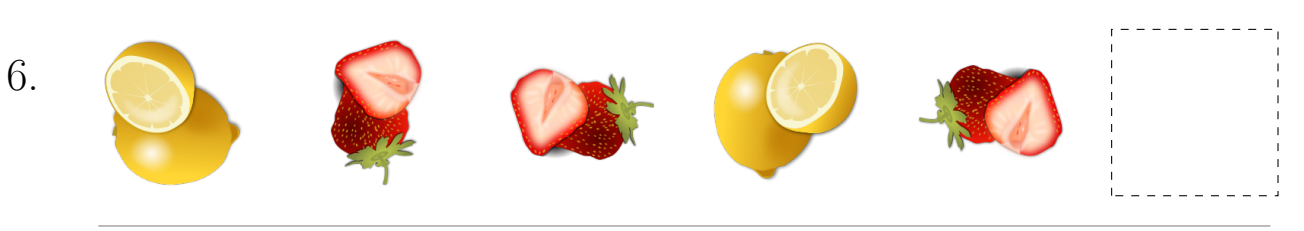

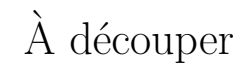

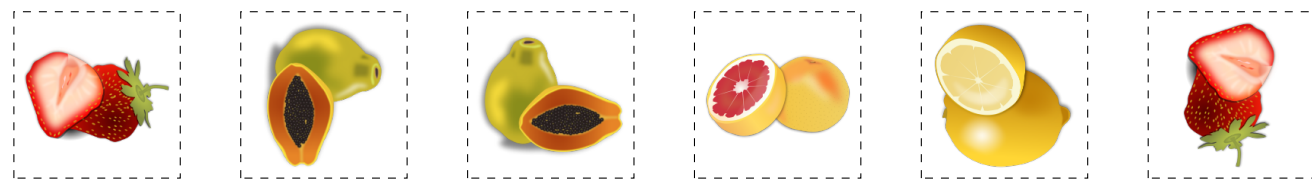

Images provenates de openclipart.org

MathsLibres.com